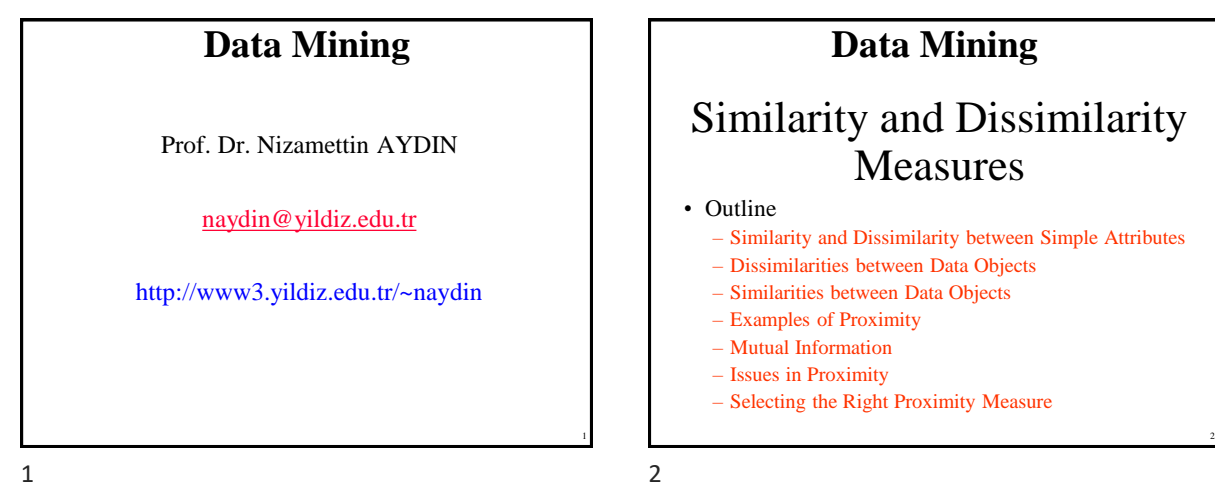

# **Similarity and Dissimilarity Measures**

#### • Similarity measure

- Numerical measure of how alike two data objects are.
- Is higher when objects are more alike.
- $-$  Often falls in the range  $[0,1]$
- Dissimilarity measure
	- Numerical measure of how different two data objects are
	- Lower when objects are more alike
	- Minimum dissimilarity is often 0, upper limit varies
	- The term distance is used as a synonym for dissimilarity
- Proximity refers to a similarity or dissimilarity

#### $3 \hspace{2.5cm} 4$

been computed.

then performing the analysis.

# **Transformations**

**Similarity and Dissimilarity Measures**

• Such approaches can be viewed as transforming the data to a similarity (dissimilarity) space and

• Similarity and dissimilarity are important because they are used by a number of data mining techniques, such as clustering, nearest neighbor classification, and anomaly detection. • In many cases, the initial data set is not needed once these similarities or dissimilarities have

- often applied to convert a similarity to a dissimilarity, or vice versa, or to transform a proximity measure to fall within a particular range, such as [0,1].
	- For instance, we may have similarities that range from 1 to 10, but the particular algorithm or software package that we want to use may be designed to work only with dissimilarities, or it may work only with similarities in the interval [0,1]
- Frequently, proximity measures, especially similarities, are defined or transformed to have values in the interval [0,1].

#### $5$  6

# **Transformations**

- often applied to convert a similarity to a dissimilarity, or vice versa, or to transform a proximity measure to fall within a particular range, such as [0,1].
	- For instance, we may have similarities that range from 1 to 10, but the particular algorithm or software package that we want to use may be designed to work only with dissimilarities, or it may work only with similarities in the interval [0,1]
- Frequently, proximity measures, especially similarities, are defined or transformed to have values in the interval [0,1].

5

3

6

#### **Transformations**

- Example:
	- If the similarities between objects range from 1 (not at all similar) to 10 (completely similar), we can make them fall within the range [0, 1] by using the transformation  $s'=(s-1)/9$ , where *s* and *s'* are the original and new similarity values, respectively.
- The transformation of similarities and dissimilarities to the interval [0, 1]
	- $s' = (s s_{\min})/(s_{\max} s_{\min})$ , where  $s_{\max}$  and  $s_{\min}$  are the maximum and minimum similarity values.
	- $d' = (d d_{\text{min}})/(d_{\text{max}} d_{\text{min}})$ , where  $d_{\text{max}}$  and  $d_{\text{min}}$  are the maximum and minimum dissimilarity values.

 $7$  8

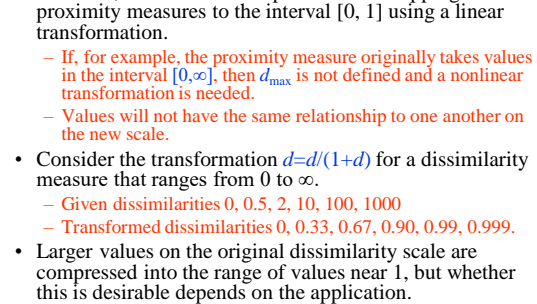

• However, there can be complications in mapping

**Transformations**

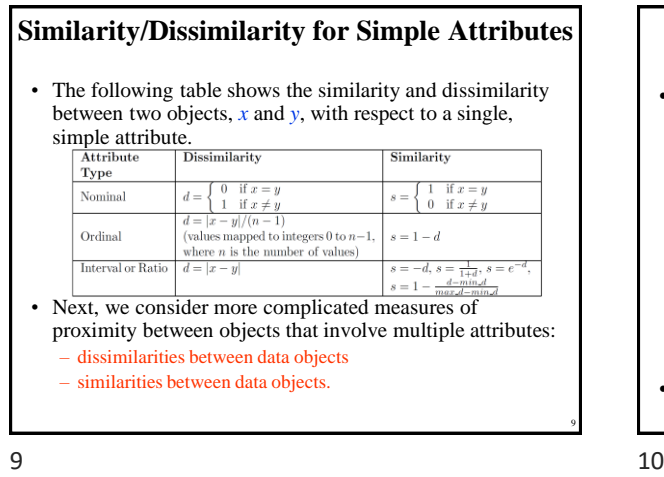

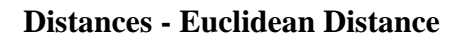

8

10

12

• The Euclidean distance, *d* , between two points, *x* and *y* , in one-, two-, three-, or higherdimensional space, is given by

$$
d(\mathbf{x}, \mathbf{y}) = \sqrt{\sum_{k=1}^{n} (x_k - y_k)^2}
$$

– where *n* is the number of dimensions (attributes) and  $x_k$  and  $y_k$  are, respectively, the  $k$ <sup>th</sup> attributes (components) of data objects *x* and *y*.

• Standardization is necessary, if scales differ.

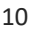

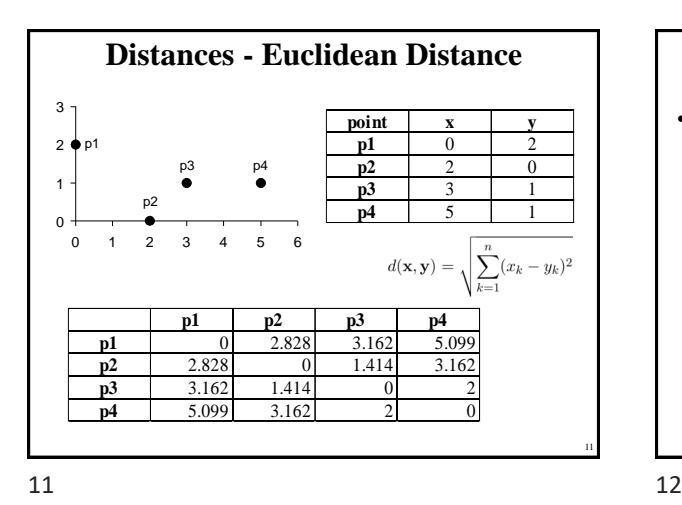

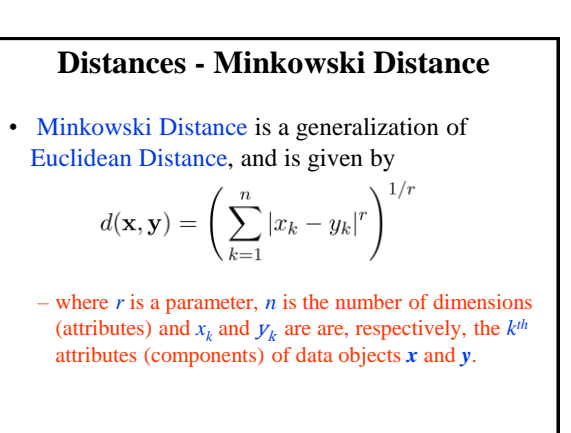

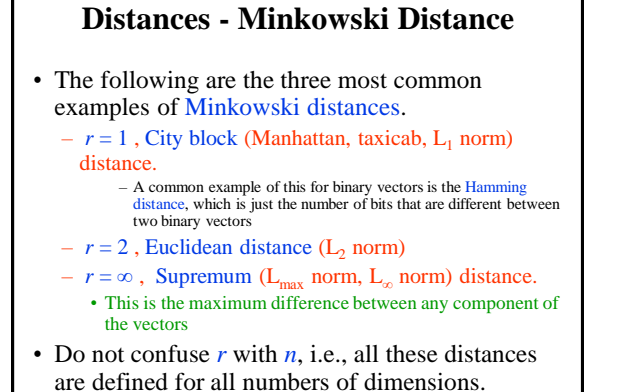

**Distances - Minkowski Distance**

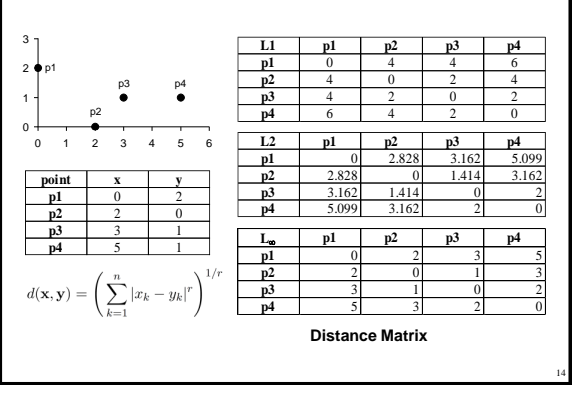

 $13$  14

13

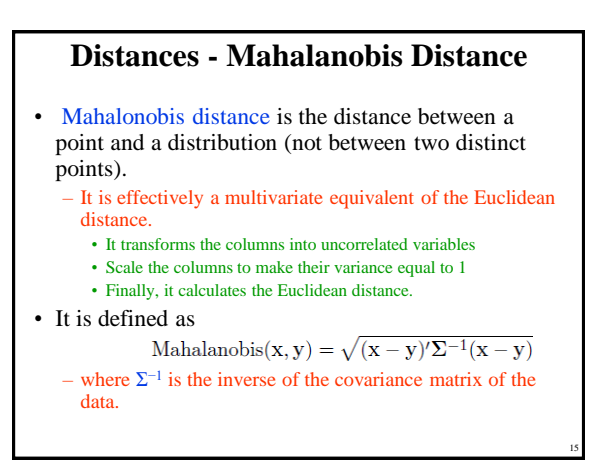

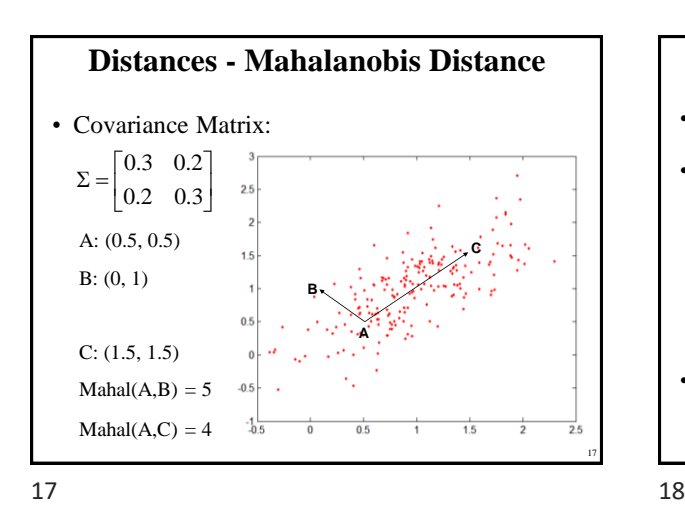

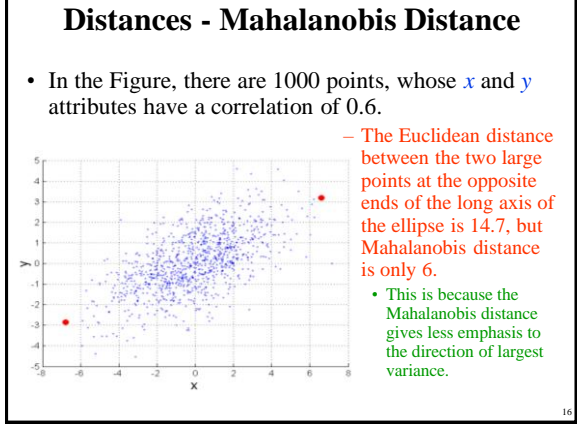

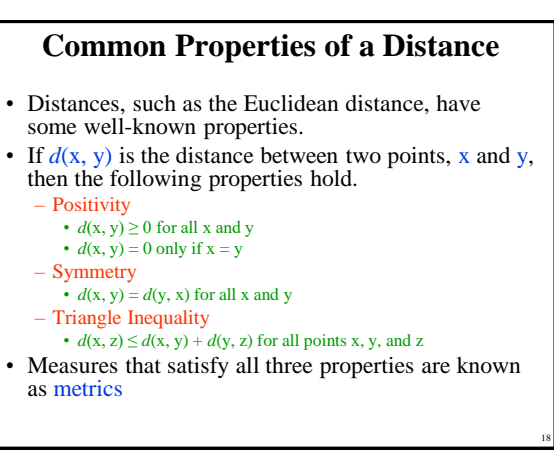

## **Common Properties of a Similarity**

- If  $s(x, y)$  is the similarity between points x and y, then the typical properties of similarities are the following:
	- Positivity

```
• s(x, y) = 1 only if x = y. (0 \le s \le 1)
```
- Symmetry
	- $s(x, y) = s(y, x)$  for all x and y
- For similarities, the triangle inequality typically does not hold
	- However, a similarity measure can be converted to a metric distance

 $19$  20

#### **A Non-symmetric Similarity Measure Example**

- Consider an experiment in which people are asked to classify a small set of characters as they flash on a screen.
	- The confusion matrix for this experiment records how often each character is classified as itself, and how often each is classified as another character.
	- Using the confusion matrix, we can define a similarity measure between a character *x* and a character *y* as the number of times that *x* is misclassified as *y*,

20

• but note that this measure is not symmetric.

19

#### **A Non-symmetric Similarity Measure Example**

- For example, suppose that "0" appeared 200 times and was classified as a "0" 160 times, but as an "o" 40 times.
- Likewise, suppose that "o" appeared 200 times and was classified as an "o" 170 times, but as "0" only 30 times.
	- Then,  $s(0,0) = 40$ , but  $s(0, 0) = 30$ .
- In such situations, the similarity measure can be made symmetric by setting
	- *s′*(x, y) = *s′*(y, x) = (*s*(x, y)+*s*(y, x))/2, • where *s* indicates the new similarity measure.

21 22

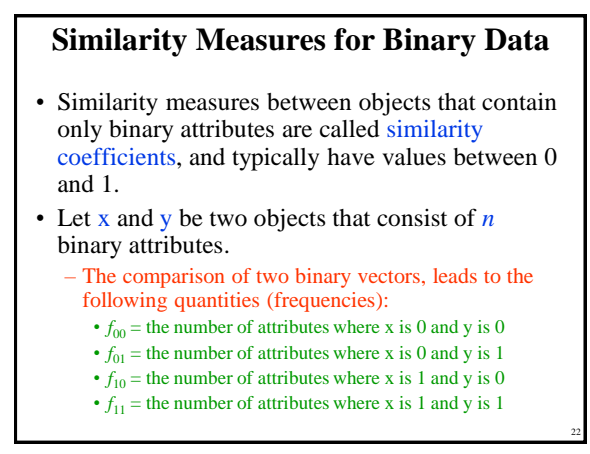

21

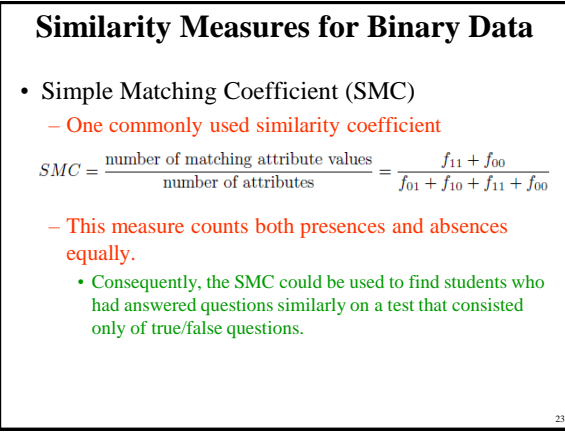

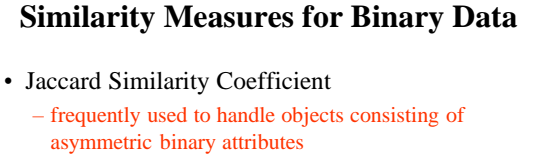

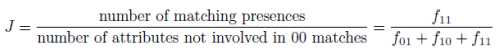

- This measure counts both presences and absences equally.
	- Consequently, the SMC could be used to find students who had answered questions similarly on a test that consisted only of true/false questions.

23 24

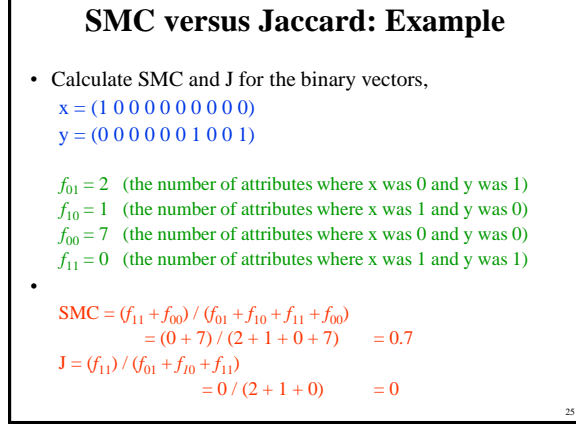

 $25$  25

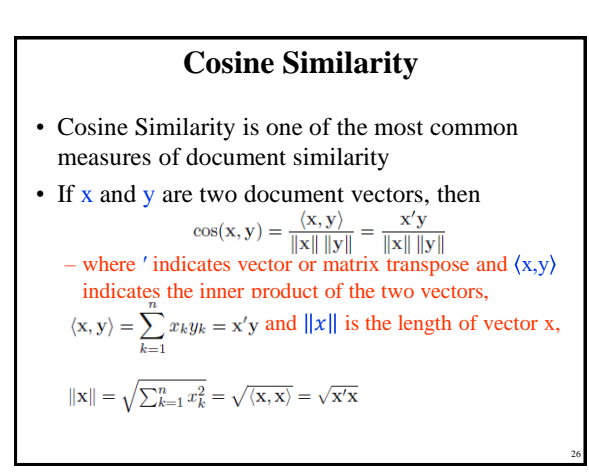

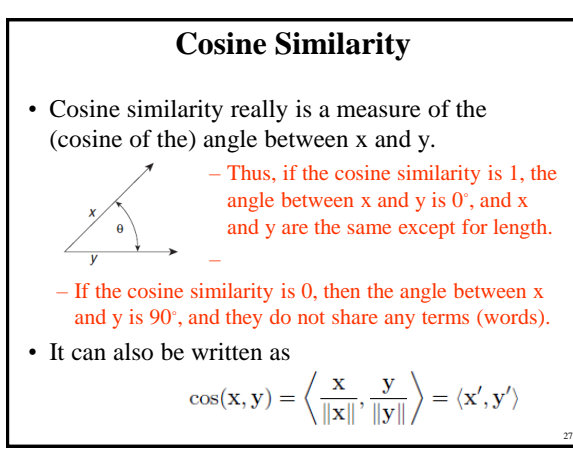

# **Cosine Similarity - Example**

- Cosine Similarity between two document vectors
- This example calculates the cosine similarity for the following two data objects, which might represent document vectors:

 $x = (3, 2, 0, 5, 0, 0, 0, 2, 0, 0)$  $y = (1, 0, 0, 0, 0, 0, 0, 1, 0, 2)$  $\langle x,y \rangle = 3 \times 1 + 2 \times 0 + 0 \times 0 + 5 \times 0 + 0 \times 0 + 0 \times 0 +$  $0 \times 0 + 2 \times 1 + 0 \times 0 + 0 \times 2 = 5$  $||x|| = \sqrt{3^2 + 2^2 + 0^2 + 5^2 + 0^2 + 0^2 + 0^2 + 2^2 + 0^2 + 0^2} = 6.48$  $y \parallel = \sqrt{1^2 + 0^2 + 0^2 + 0^2 + 0^2 + 0^2 + 0^2 + 1^2 + 0^2 + 2^2} = 2.45$  $cos(x, y) = \frac{\langle x, y \rangle}{\|x\| \times \|y\|} = \frac{5}{6.48 \times 2.45} = 0.31$ 

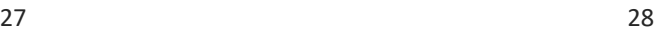

29

# **Extended Jaccard Coefficient**

- Also known as Tanimoto Coefficient
- The extended Jaccard coefficient can be used for document data and that reduces to the Jaccard coefficient in the case of binary attributes.
- This coefficient, which we shall represent as EJ, is defined by the following equation:

$$
EJ(\mathbf{x}, \mathbf{y}) = \frac{\langle \mathbf{x}, \mathbf{y} \rangle}{\|\mathbf{x}\|^2 + \|\mathbf{y}\|^2 - \langle \mathbf{x}, \mathbf{y} \rangle} = \frac{\mathbf{x}'\mathbf{y}}{\|\mathbf{x}\|^2 + \|\mathbf{y}\|^2 - \mathbf{x}'\mathbf{y}}
$$

**Correlation**

- used to measure the linear relationship between two sets of values that are observed together.
	- Thus, correlation can measure the relationship between two variables (height and weight) or between two objects (a pair of temperature time series).
- Correlation is used much more frequently to measure the similarity between attributes
	- since the values in two data objects come from different attributes, which can have very different attribute types and scales.
- There are many types of correlation

 $29$  30

30

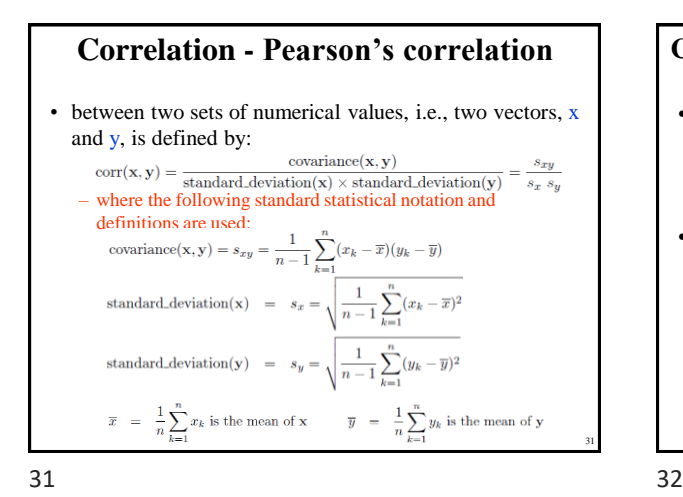

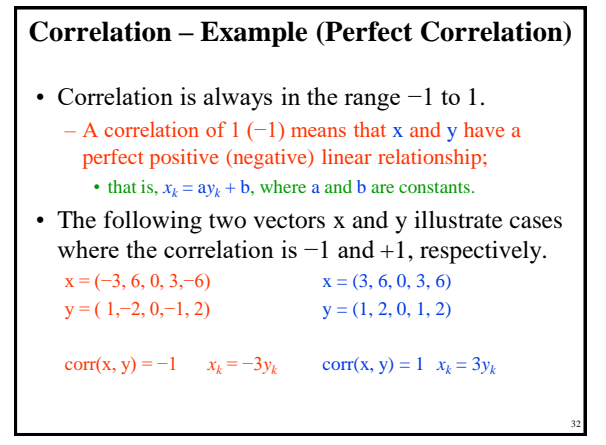

**Visually Evaluating Correlation**

• Scatter plots showing the similarity

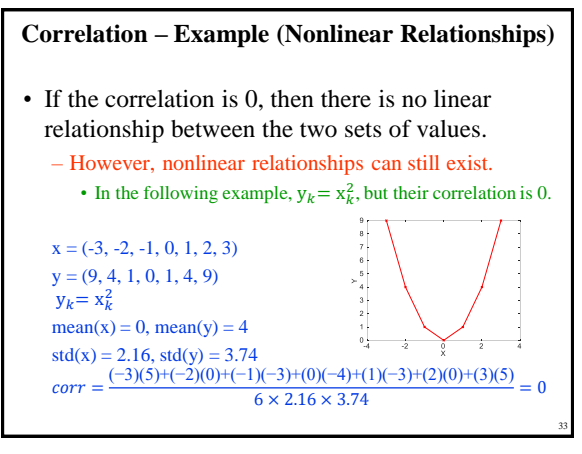

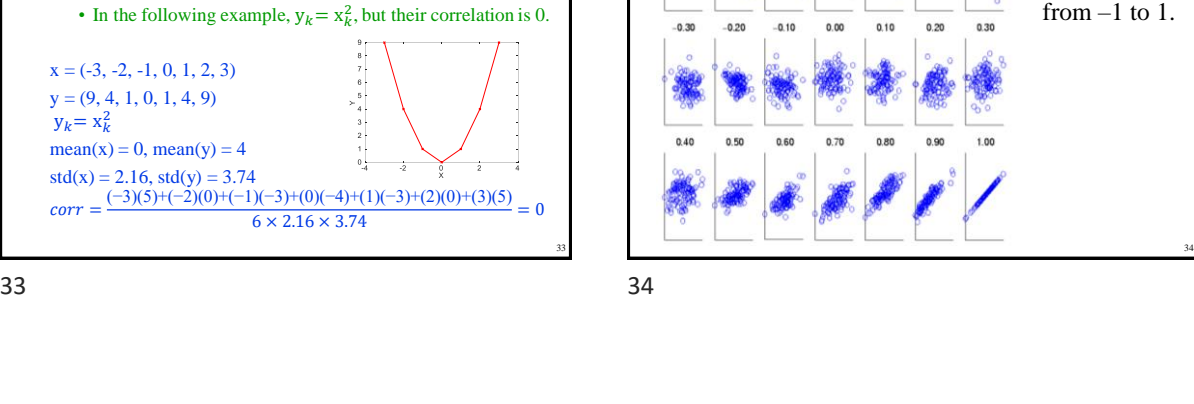

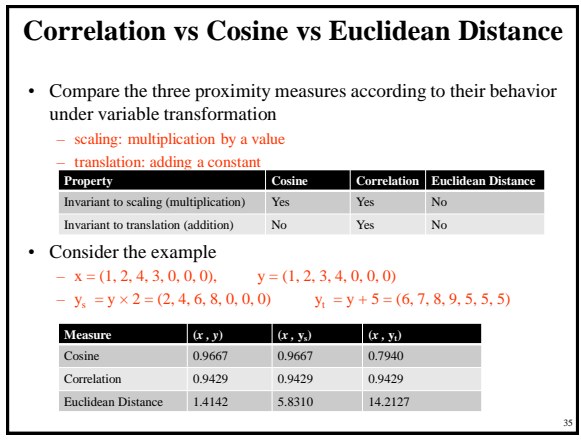

35 36

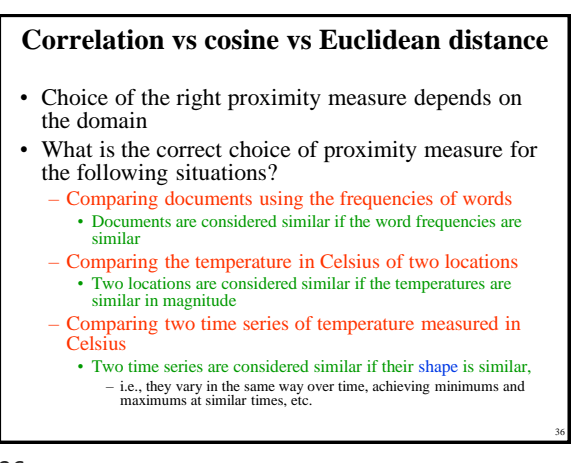

# **Comparison of Proximity Measures**

- Domain of application
	- Similarity measures tend to be specific to the type of attribute and data
	- Record data, images, graphs, sequences, 3D-protein structure, etc. tend to have different measures
- However, one can talk about various properties that you would like a proximity measure to have
	- Symmetry is a common one
	- Tolerance to noise and outliers is another
	- Ability to find more types of patterns?
	- Many others possible
- The measure must be applicable to the data and produce results that agree with domain knowledge

 $37$   $38$ 

### **Information Based Measures**

- Information theory is a well-developed and fundamental disciple with broad applications
- Some similarity measures are based on information theory
	- Mutual information in various versions
	- Maximal Information Coefficient (MIC) and related measures
	- General and can handle non-linear relationships
	- Can be complicated and time intensive to compute

38

37

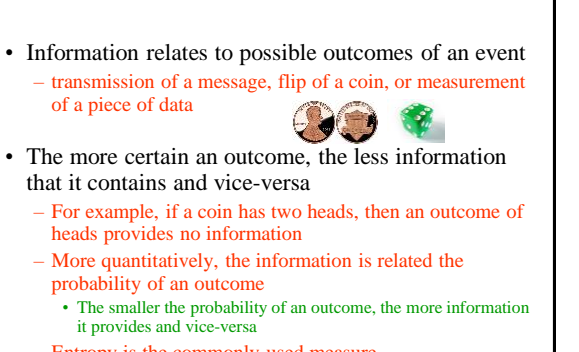

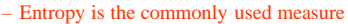

39 40

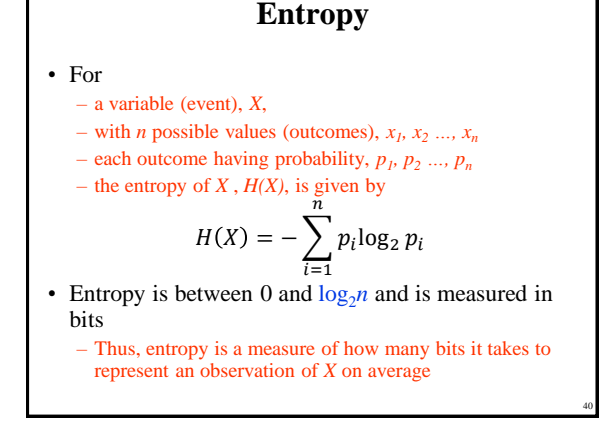

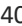

39

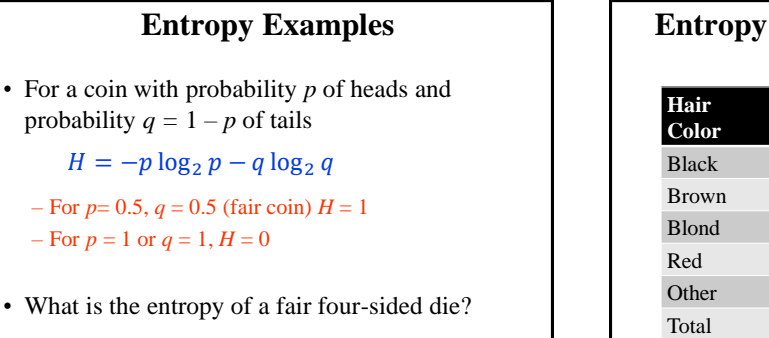

41

**Entropy for Sample Data: Example** Count  $p$  *-p***log**<sub>2</sub>*p* Black 75 0.75 0.3113 15 0.15 0.4105 5 0.05 0.2161  $0 \t 0.00 \t 0$ 5 0.05 0.2161 100 1.0 1.1540

• Maximum entropy is  $log_2 5 = 2.3219$ 

Copyright 2000 N. AYDIN. All rights reserved. The contract of the contract of the contract of the contract of the contract of the contract of the contract of the contract of the contract of the contract of the contract of the contract of the contract of the

 $H = -p \log_2 p -$ 

### **Entropy for Sample Data**

• Suppose we have

- a number of observations (*m*) of some attribute, *X*, e.g., the hair color of students in the class,
- where there are *n* different possible values
- $-$  And the number of observation in the *i*<sup>th</sup> category is  $m_i$
- Then, for this sample

$$
H(X) = -\sum_{i=1}^{n} \frac{m_i}{m} \log_2 \frac{m_i}{m}
$$

• For continuous data, the calculation is harder

43 44

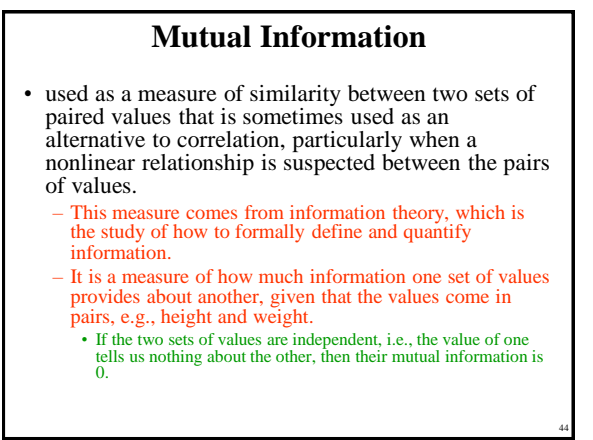

**Mutual Information Example**

 $H(v)$ 

Joint entropy for **x** and **y**<br> $-P(x = x_1, y = x_k)$   $\log_2 P(x = x_j, y = x_k)$ 

 $0.401$  $0.40$  $0.101$  $0.401$ 

 $0.807$ 

46

 $P(\mathbf{y} = y_k)$ 

 $=\frac{y_k}{0.5164}$ 

 $\frac{1}{1516}$ 

 $\frac{0.010}{0.516}$ 

• Evaluating Nonlinear Relationships with Mutual Information - Recall Example where  $y_k = x_k^2$ , but their correlation was 0.  $x = (-3,-2,-1, 0, 1, 2, 3)$   $y = (9, 4, 1, 0, 1, 4, 9)$ *I*(x, y) = *H*(x) + *H*(y) − *H*(x, y) = 1.9502 Entropy for y<br>x = *x<sub>j</sub>*)  $\left| \frac{P(x = x_j) \log_2 P(x = x_j)}{\log_2 P(x = x_j)} \right| \left| \frac{y_k}{\alpha} \right| \frac{P(y = y_k)}{\alpha^{1/\gamma}} \right| - P(y = y_k)}$ 

 $\frac{x_j}{0.401}$  $0.40$ 

 $0.401$ 

 $\frac{0.401}{0.401}$ 

 $\overline{P(x)}$ 

 $H(x)$ 

 $\frac{x_j}{3}$  $\frac{y_k}{9}$ 

Entropy for x

 $\frac{1}{H(x)}$ 

43

45

# **Mutual Information**

• Information one variable provides about another Formally,  $I(X, Y) = H(X) + H(Y) - H(X, Y)$ , where  $H(X, Y)$  is the joint entropy of *X* and *Y*,

$$
H(X,Y) = -\sum_{i} \sum_{j} p_{ij} \log_2 p_{ij}
$$

where  $p_{ij}$  is the probability that the  $i^{\text{th}}$  value of *X* and the *j* th value of *Y* occur together

- For discrete variables, this is easy to compute
- Maximum mutual information for discrete variables is  $\log_2(\min(n_x, n_y))$ , where  $n_x(n_y)$  is the number of values of  $\overline{X(Y)}$

45 46

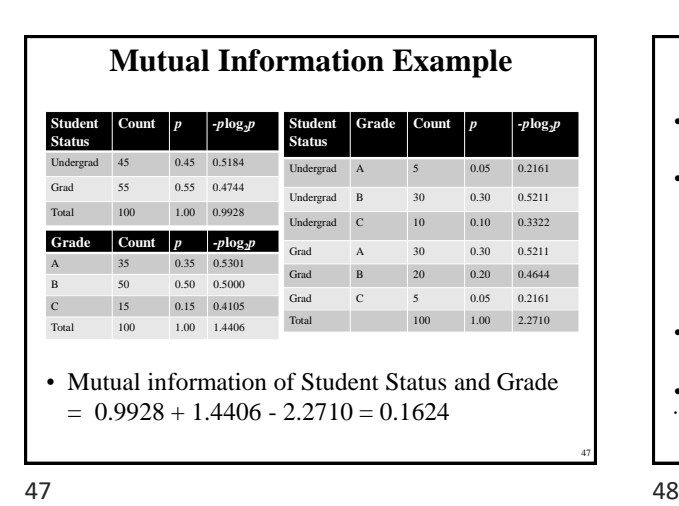

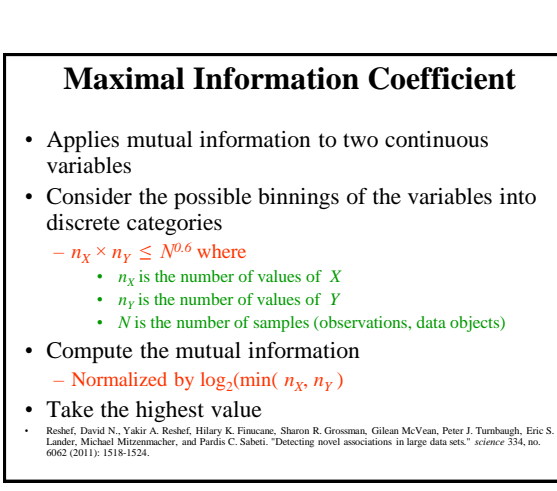

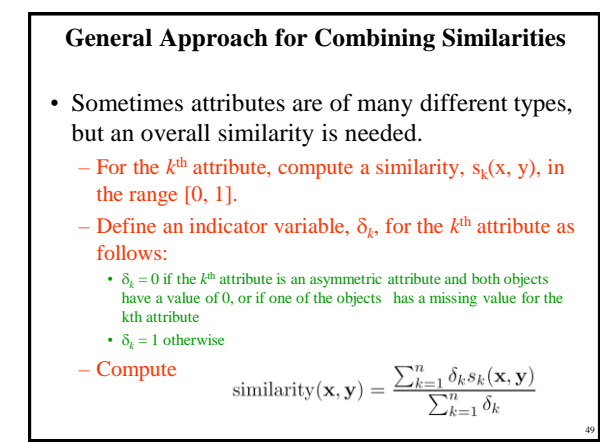

49 50

# **Using Weights to Combine Similarities**

• May not want to treat all attributes the same. – Use non-negative weights  $\omega_k$ 

- similarity(**x**, **y**) = 
$$
\frac{\sum_{k=1}^{n} \omega_k \delta_k s_k(\mathbf{x}, \mathbf{y})}{\sum_{k=1}^{n} \omega_k \delta_k}
$$

• Can also define a weighted form of distance

$$
d(\mathbf{x}, \mathbf{y}) = \left(\sum_{k=1}^{n} w_k |x_k - y_k|^r\right)^{1/r}
$$

50

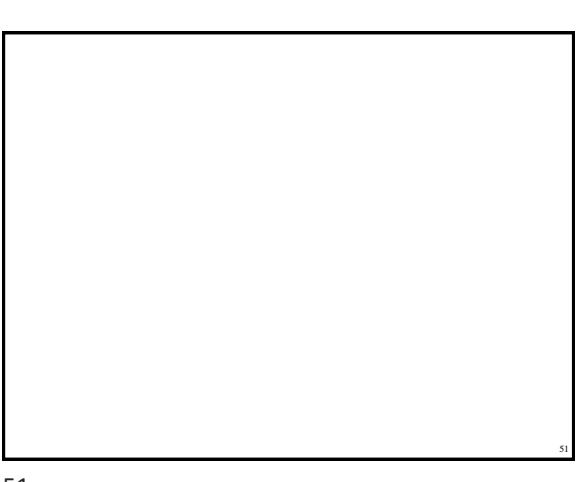